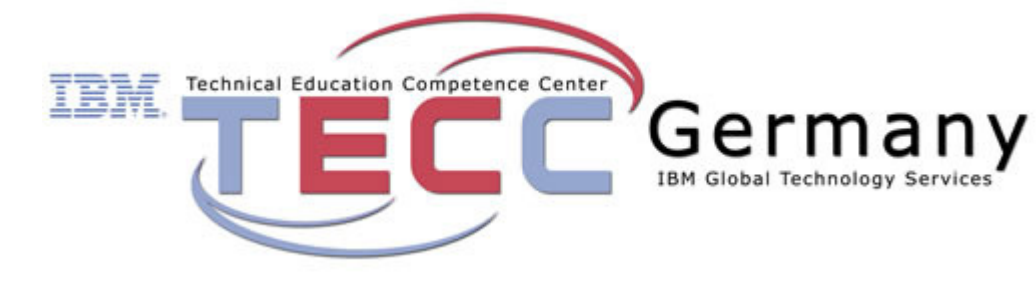

# Workshop – (ZO96E0DE) **z/OS HCD – Hardware Configuration and Definition**

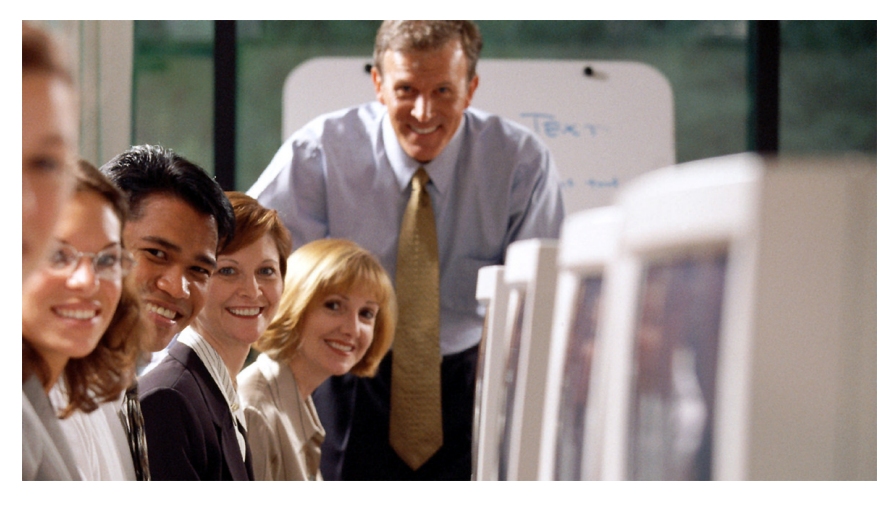

#### **At a glance**

## **Audience**

People responsible for maintaining the I/O configuration contained in the input/output data files (IODFs) and input/output configuration data sets (IOCDs) at their z/OS installation.

## **Course Description**

This course is designed to teach you how to use the Hardware Configuration Definition (HCD) of z/OS to create an I/O configuration and dynamically alter the I/O configuration.

## **Prerequisites**

Before taking this course, you should have basic knowledge of z/OS and I/O configuration.

# **Course Objectives**

After completing this course, you should be able to:

- Describe new IBM system z processor technology
- Code new IBM system z processors
- Code FICON channels and FICON CTCs
- Code cascaded FICON Directors
- Code Coupling Facilities (CF) and CF links
- Create an IODF work file on an IBM System z processor from scratch
- Use CHPID mapping tool to create a validated work IODF
- Use work IODF and create a production IODF
- Perform Dynamic I/O changes
- Build a LOADxx parmlib member for initial program load (IPL)
- View configuration graphically
- Create appropriate configuration reports

## **Course Topics**

Unit 1 - HCD introduction Unit 2 - IBM System z I/O architecture I/O Concepts Unit 3 - HCD dialog Unit 4 - Review of IBM System z hardware Unit 5 - IBM System z I/O architecture: Logical channel subsystems Unit 6 - LPAR and logical control unit concepts Unit 7 - FICON, FICON CTCs, and FICON directors Unit 8 – Adv. DASD concepts: EAV/ PAV and multiple subchannel sets Unit 9 - OSAs, OSA/ICC and Hiper-**Sockets** Unit 10 – CHPID Mapping Tool Unit 11 - HCD implementation and migration, IOCP migration Unit 12 - HCD and Parallel Sysplex Unit 13 - IPL and the LOAD member Unit 14 - Dynamic I/O reconfiguration

## **Exercises**

This class will contain a lot of labs, where you will use HCD to create a new CPC Configuration; add FICON Directors and FCTCs, understand best practice definitions of OSA/ICC, work with multiple Subchannelsets for your PAV Alias and PPRC secondary devices, use CHPID Mapping Tool to migrate your CPC, add Coupling Links to your configuration

# **Instructor**

Michael Großmann

**Price** 

EUR 2.920,- € plus VAT

## **Duration**

5 days Monday, 1pm to Friday noon

**Date / Location**  tbd